## **HOW TO CHECK CONTRIBUTIONS ON ROTARY IDEAS** ideas.rotary.org

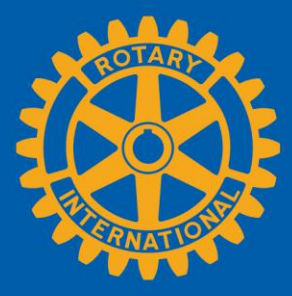

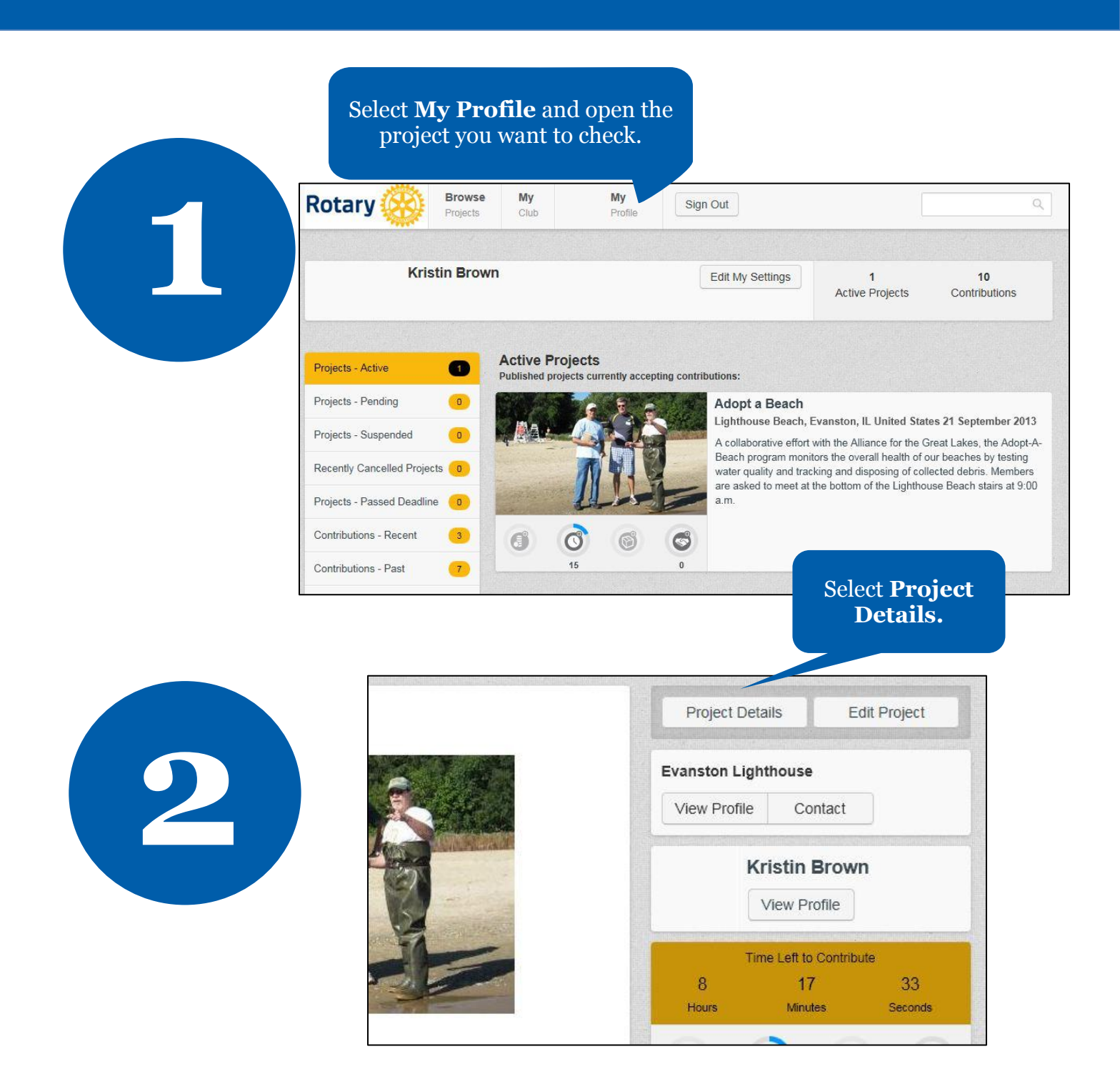

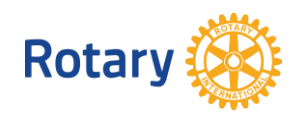

**January 2015 social@rotary.org**

Find contributors' names and email addresses under the request tab.

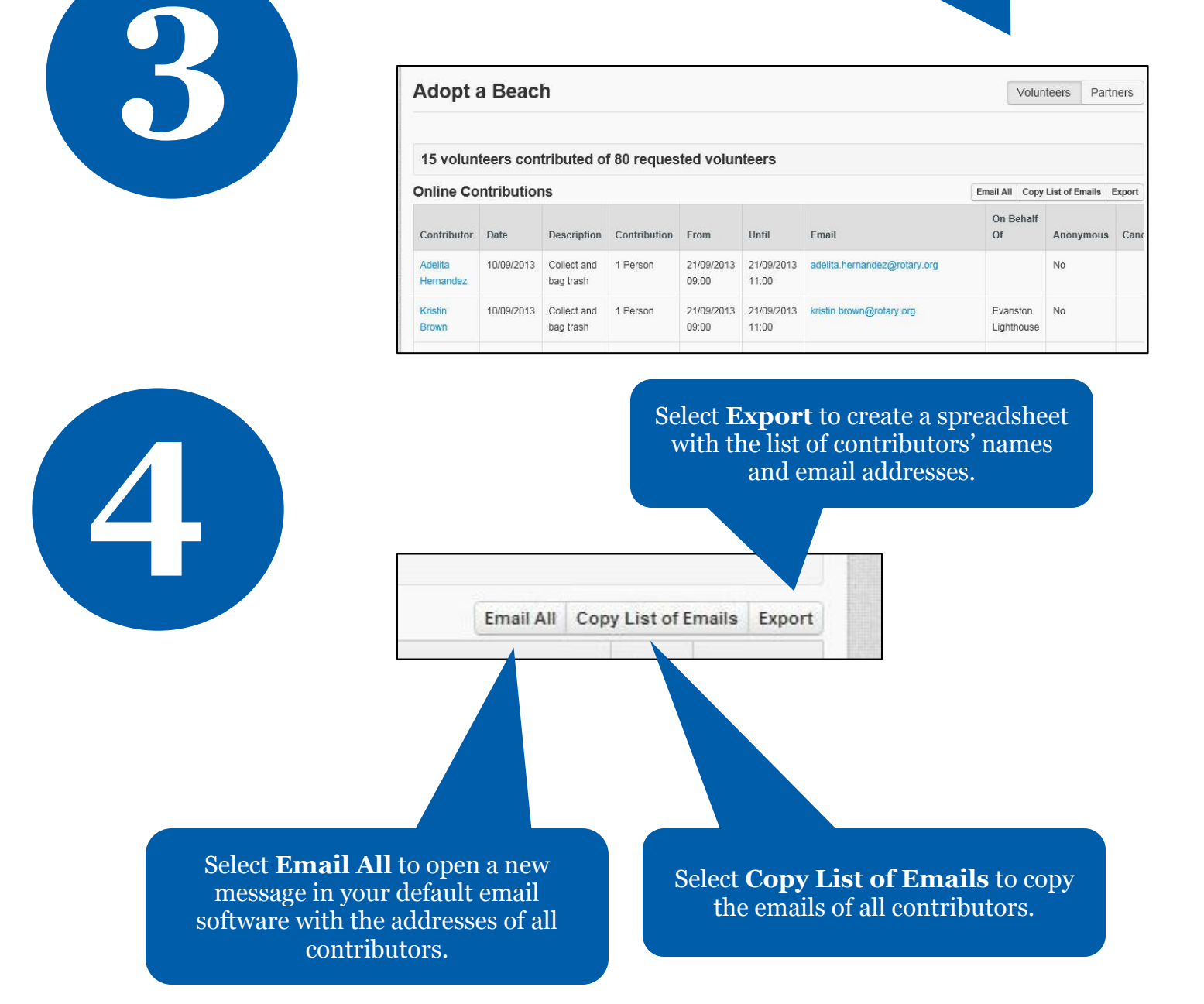

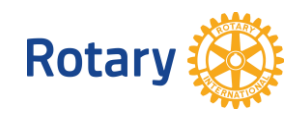

**January 2015 social@rotary.org**